## Download

## Audirvana Plus License File Download-addsbfdcm

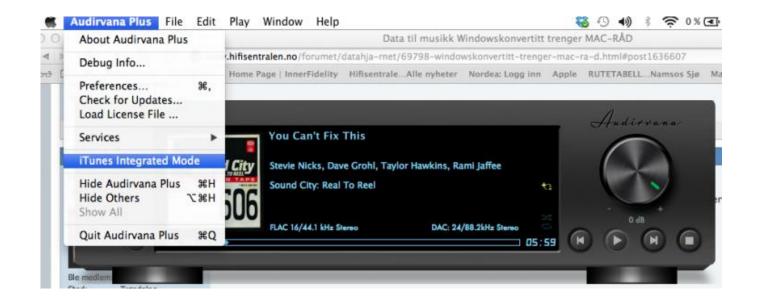

Audirvana Plus License File Download-addsbfdcm

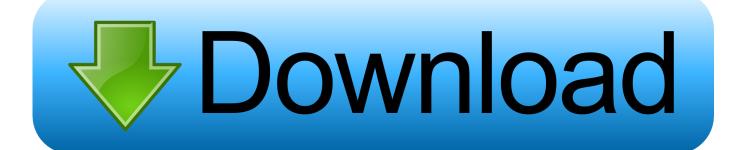

Audirvana is a premium software playing your Hi-Res music in the best possible conditions. It reads all audio files and adapts to your audio system.. 1) Download and launch the Audirvana application ... What is the difference between Audirvana Plus and Audirvana? ... I own an Audirvana for Mac license.. Audirvana Plus lost its license information, it is asking for the license key, however only have a license file. I tried reinstalling but it keeps asking .... Hello, I recently purchased Audirvana Plus but downloaded version 2.2.6 ... but when I try to activate the software, it asks for a "License File".. 1) Download and launch the Audirvana application. You have downloaded ... What is the difference between Audirvana Plus and Audirvana? None. We recently ... 490e5e6543